#### CS 331: Artificial Intelligence Local Search 1

#### Tough real-world problems

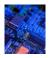

Suppose you had to solve VLSI layout problems (minimize distance between components, unused space, etc.)...

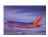

Or schedule airlines...

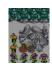

Or schedule workers with specific skill sets to do tasks that have resource and ordering constraints

2

# What do these problems have in common?

- These problems are unlike the search problems from last class:
  - The path to the goal is irrelevant -- all you care about is the final configuration
  - These are often optimization problems in which you find the best state according to an objective function
- These problems are examples of local search problems

3

#### **Local Search Problems**

- Given a set of states  $S = \{X_1, ..., X_m\}$
- And an objective function Eval(X<sub>i</sub>) that returns the "goodness" of a state
- Find the state X\* that maximizes the objective function

Note: Sometimes Eval(X) is a cost function instead of an objective function. In this case, we want to find the state X' that minimizes the cost function. We will deal with objective functions in these slides but it's easy to just flip the signs and think of cost functions.

4

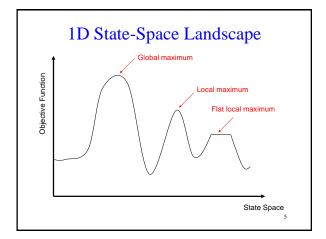

#### Why is this hard?

- Lots of states (sometimes an infinite number)
- · Most of these problems are NP-complete
- · Objective function might be expensive

#### But:

- Use very little memory (usually constant)
- Find reasonable (but usually not optimal) solutions in large or infinite state spaces

#### Example: n-queens

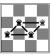

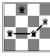

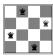

Eval(X) = 5

Eval(X) =

Eval(X) = 0

- State X = placement of the queens on the board
- Eval(X) = # of pairs of queens attacking each other
- Want to minimize Eval(X)

7

#### Local Search Algorithm Recipe

- Start with initial configuration X
- Evaluate its neighbors i.e.
  the set of all states
  reachable in one move
  from X

How you define the neighborhood is important to the performance of the algorithm.

- Select one of its neighbor X\*
- Which neighbor you select is also very important
- Move to X\* and repeat until the current configuration is satisfactory
- Common stopping criteria:
   Run for specified # of iterations
- Run for specified time
- Run until you can't move uphill

#### Outline

- 1. Hill-climbing
- 2. Simulated Annealing
- 3. Beam Search
- 4. Genetic Algorithms
- 5. Gradient Descent

#### 1. Hill-climbing

10

#### Hill-climbing (Intuitively)

- "...resembles trying to find the top of Mount Everest in a thick fog while suffering from amnesia."
- Starting at initial state X, keep moving to the neighbor with the highest objective function value greater than X's.

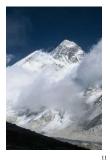

#### Hillclimbing Pseudocode

 $X \leftarrow Initial configuration$ 

 $E \leftarrow \text{Eval}(X)$ 

 $N \leftarrow Neighbors(X)$ 

For each  $\boldsymbol{X}_i$  in  $\boldsymbol{N}$ 

 $\begin{aligned} E_i \leftarrow Eval(X_i) \\ E^* \leftarrow Highest \ E_i \end{aligned}$ 

 $X^* \leftarrow X_i$  with highest  $E_i$ 

If  $E^* > E$ 

 $X \leftarrow X^*$ 

Else

Return X

#### Example: 8-queens

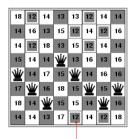

- State: a board with 8 queens
- Successor function: move a single queen to any other square in same column
- Heuristic cost function (h): # of pairs of queens attacking each other

These numbers are the value of the heuristic cost function if you move the queen in that column to that square

#### Example: 8-queens

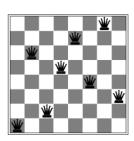

- Local minimum with h=1
- Note: at global minimum, h=0

14

#### More on hill-climbing

- Hill-climbing also called greedy local search
- Greedy because it takes the best immediate move
- Greedy algorithms often perform quite well

15

# Problems with Hill-climbing Gets stuck in local maxima ie. Eval(X) > Eval(Y) for all Y where Y is a neighbor of X Flat local maximum: Our algorithm terminates if best successor has same value as current state. What if we allowed "sideways" moves?

#### Neighborhoods

- Recall that we said that defining the neighborhood correctly is critical to the performance of the algorithm
- Large neighborhood: Lots of evaluations to do at each state but better chance of finding a good maximum
- Small neighborhood: Fewer evaluations at each state but can potentially get stuck in more local maxima

17

#### Variants of Hill-climbing

- Stochastic hill climbing:
  - Chooses at random among the uphill moves
  - Probability of selection varies with steepness
- First-choice hill climbing:
  - Generates successors randomly until one is generated that is better than the current state
  - Good when state has many successors
- · Random-restart hill-climbing
  - Good for dealing with local maxima
  - Conduct a series of hill-climbing searches from randomly generated initial states
  - Stop when a goal state is found (or until time runs out, in which case return the best state found so far)

#### Which variant?

- Depends on the statespace landscape (which is difficult to know a priori)
- Typical real-world problems have an exponential number of local maxima
- But hill-climbing still works reasonably well

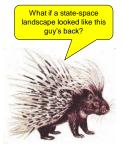

19

#### Simulated Annealing

- Hill-climbing never makes a downhill move
- What if we added some random moves to hill-climbing to help it get out of local maxima?
- This is the motivation for simulated annealing

If you're curious, **annealing** refers to the process used to harden metals by heating them to a high temperature and then gradually cooling them

.

#### 2. Simulated Annealing

21

23

#### Simulated Annealing Pseudocode

```
\begin{split} X \leftarrow & \text{Initial configuration} \\ & \text{Iterate:} \\ & E \leftarrow \text{Eval}(X) \\ & X' \leftarrow \text{Randomly selected neighbor of } X \\ & E' \leftarrow \text{Eval}(X') \\ & \text{If } E' \geq E \\ & X \leftarrow X' \\ & E \leftarrow E' \\ & \text{Else with probability p} \\ & X \leftarrow X' \\ & E \leftarrow E' \end{split}
```

22

24

#### Simulated Annealing Pseudocode

```
\begin{split} X \leftarrow & \text{Initial configuration} \\ & \text{Iterate:} \\ & E \leftarrow Eval(X) \\ & X' \leftarrow & \text{Randomly selected neighbor of } X \\ & E' \leftarrow Eval(X') \\ & \text{If } E' \geq E \\ & X \leftarrow X' \\ & E \leftarrow E' \\ & \text{Else with probability p} \\ & X \leftarrow X' \\ & E \leftarrow E' \end{split}
```

```
Simulated Annealing Pseudocode
```

```
\begin{split} X \leftarrow & \text{Initial configuration} \\ & \text{Iterate:} \\ & E \leftarrow \text{Eval}(X) \\ & X' \leftarrow \text{Randomly selected neighbor of } X \\ & E' \leftarrow \text{Eval}(X') \\ & \text{If } E' \geq E \\ & X \leftarrow X' \\ & E \leftarrow E' \\ & \text{Else with probability p} \\ & X \leftarrow X' \\ & E \leftarrow E' \end{split}
```

#### Setting p

- What if p is too low?
  - We don't make many downhill moves and we might not get out of many local maxima
- What if p is too high?
  - We may be making too many suboptimal moves
- Should p be constant?
  - We might be making too many random moves when we are near the global maximum

25

#### Setting p

- · Decrease p as iterations progress
  - Accept more downhill moves early, accept fewer as search goes on
  - Intuition: as search progresses, we are moving towards more promising areas and quite likely toward a global maximum
- · Decrease p as E-E' increases
  - Accept fewer downhill moves if slope is high
  - See next slide for intutition

26

#### Decreasing p as E-E' increases

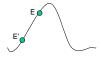

E

E-E' is large: we are likely moving towards a sharp (interesting) maximum so don't move downhill too much E-E' is small: we are likely moving towards a smooth (uninteresting) maximum so we want to escape this local

27

#### Setting p

- · Needs a temperature parameter T
- If  $E' \le E$ , accept the downhill move with probability  $p = e^{-(E-E')/T}$
- Start with high temperature T, (more downhill moves allowed at the start)
- Decrease T gradually as iterations increase (less downhill moves allowed)
- Annealing schedule describes how T is decreased at each step

28

## Complete Simulated Annealing Pseudocode

```
\begin{split} X \leftarrow & \text{Initial configuration} \\ & \text{Iterate:} \\ & Do \ K \ \text{times:} \\ & E \leftarrow Eval(X) \\ & X' \leftarrow \text{Randomly selected neighbor of } X \\ & E' \leftarrow Eval(X') \\ & \text{If } E' \geq E \\ & X \leftarrow X' \\ & E \leftarrow E' \\ & \text{Else with probability } p = e^{-(E \cdot E')T} \\ & X \leftarrow X' \\ & E \leftarrow E' \\ & T = \alpha T \end{split}
```

29

# Complete Simulated Annealing Pseudocode Initial configuration

 $X \leftarrow$  Initial configuration We keep the temperature fixed Iterate: and we iterate K times Do K times:  $E \leftarrow \text{Eval}(X)$  $X' \leftarrow Randomly selected neighbor of X$  $E' \leftarrow Eval(X')$ If  $E' \ge E$  $X \leftarrow X'$  $E \leftarrow E'$ Else with probability  $p = e^{-(E-E')/T}$  $X \leftarrow X'$  $E \leftarrow E'$ Exponential cooling schedule  $T(n) = \alpha T(n-1)$  with  $0 < \alpha < 1$ .  $T = \alpha T$ 

#### Convergence

- If the schedule lowers T slowly enough, the algorithm will find a global optimum with probability approaching 1
- In practice, reaching the global optimum could take an enormous number of iterations

31

#### The fine print...

- · Design of neighborhood is critical
- Lots of parameters to tweak e.g.  $\alpha$ , K, initial temperature
- Simulated annealing is usually better than hillclimbing if you can find the right parameters

32

#### 3. Beam Search

33

#### Local Beam Search

Travelling Salesman Problem

A B

Keeps track of k states rather than just 1. k=2 in this example. Start with k randomly generated states.

34

#### Local Beam Search Example

Travelling Salesman Problem (k=2)

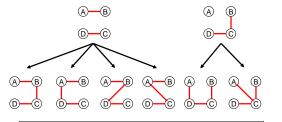

Generate all successors of all the k states

#### Local Beam Search Example

Travelling Salesman Problem (k=2)

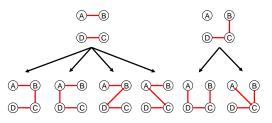

None of these is a goal state so we continue

### 

#### Local Beam Search Example

Travelling Salesman Problem (k=2)

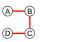

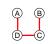

Repeat the process until goal found

38

#### Local Beam Search

- How is this different from k random restarts in parallel?
- Random-restart search: each search runs independently of the others
- Local beam search: useful information is passed among the k parallel search threads
- E.g. One state generates good successors while the other k-1 states all generate bad successors, then the more promising states are expanded

39

#### Local Beam Search

- Disadvantage: all k states can become stuck in a small region of the state space
- To fix this, use stochastic beam search
- Stochastic beam search:
  - Doesn't pick best k successors
  - Chooses k successors at random, with probability of choosing a given successor being an increasing function of its value

40

#### 4. Genetic Algorithms

41

#### Genetic Algorithms

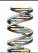

- Like natural selection in which an organism creates offspring according to its fitness for the environment
- Essentially a variant of stochastic beam search that combines two parent states (just like sexual reproduction)
- Over time, population contains individuals with high fitness

#### **Definitions**

- Fitness function: Evaluation function in GA terminology
- Population: k randomly generated states (called individuals)
- Individual: String over a finite alphabet

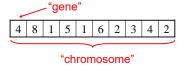

43

#### **Definitions**

- Selection: Pick two random individuals for reproduction
- Crossover: Mix the two parent strings at the crossover point

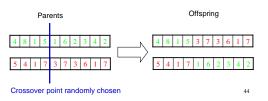

#### **Definitions**

 Mutation: randomly change a location in an individual's string with a small independent probability

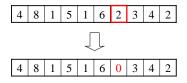

Randomness aids in avoiding small local extrema

#### **GA** Overview

Population = Initial population Iterate until some individual is fit enough or enough time has elapsed:

NewPopulation = Empty For 1 to size(Population)

1 to size(Population)

Select pair of parents (P<sub>1</sub>,P<sub>2</sub>) using Selection(P,Fitness Function)

 $\begin{aligned} & Child \ C = Crossover(P_1, P_2) \\ & With \ small \ random \ probability, \ Mutate(C) \end{aligned}$ 

Add C to NewPopulation

Population = NewPopulation

Return individual in Population with best Fitness Function

46

#### **GA** Overview

Population = Initial population

Iterate until some individual is fit enough or enough time has elapsed:

NewPopulation = Empty For 1 to size(Population)

With small random probability, Mutate(C)

Add C to NewPopulation

Population = NewPopulation

Return individual in Population with best Fitness Function

#### Lots of variants

- Variant 1: Culling individuals below a certain threshold are removed
- · Variant 2: Selection based on:

$$P(X \ selected) = \frac{Eval(X)}{\sum_{Y \in Population} Eval(Y)}$$

#### Example: 8-queens

- Fitness Function: number of nonattacking pairs of queens (28 is the value for the solution)
- Represent 8-queens state as an 8 digit string in which each digit represents position of queen

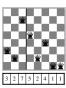

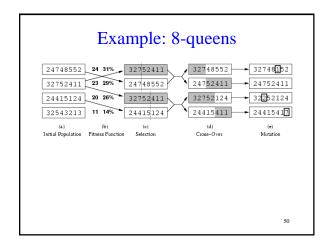

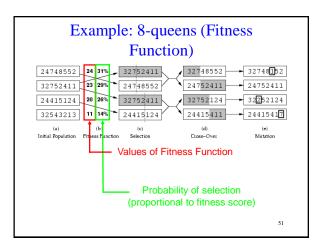

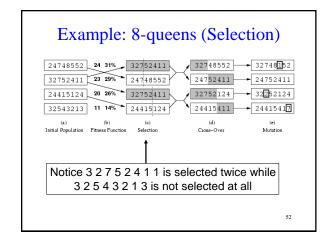

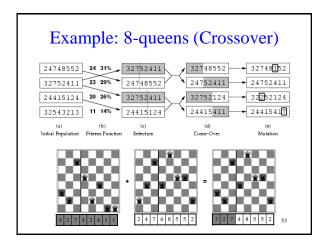

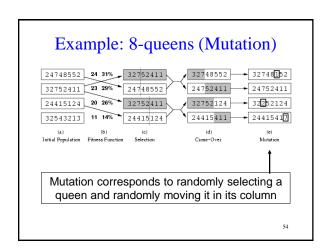

# Implementation details on Genetic Algorithms

- Initially, population is diverse and crossover produces big changes from parents
- Over time, individuals become quite similar and crossover doesn't produce such a big change
- Crossover is the big advantage:
  - Preserves a big block of "genes" that have evolved independently to perform useful functions
  - E.g. Putting first 3 queens in positions 2, 4, and 6 is a useful block

55

#### **Schemas**

- A substring in which some of the positions can be left unspecified eg. 246\*\*\*\*
- Instances: strings that match the schema
- If the average fitness of the instances of a schema is above the mean, then the number of instances of the schema within the population will grow over time

56

#### **Schemas**

- Schemas are important if contiguous blocks provide a consistent benefit
- Genetic algorithms work best when schemas correspond to meaningful components of a solution

57

#### The fine print...

- The representation of each state is critical to the performance of the GA
- Lots of parameters to tweak but if you get them right, GAs can work well
- Limited theoretical results (skeptics say it's just a big hack)

58

#### 5. Gradient Descent

59

#### **Discrete Environments**

Hillclimbing pseudocode  $\begin{array}{c} X \leftarrow \text{Initial configuration} \\ \text{Iterate:} \\ E \leftarrow \text{Eval}(X) \\ \text{N} \leftarrow \text{Neighbors}(X) \\ \text{For each } X_i \text{ in N} \\ \text{E}_i \leftarrow \text{Eval}(X_i) \\ \text{E}^* \leftarrow \text{Highest E}_i \\ X^* \leftarrow X_i \text{ with highest E}_i \\ \text{If } E^* > E \\ X \leftarrow X^* \\ \text{Flse} \end{array}$ 

Return X

- In discrete state spaces, the # of neighbors is finite.
- What if there is a continuum of possible moves leading to an infinite # of neighbors?

#### Local Search in Continuous State Spaces

- Almost all real world problems involve continuous state spaces
- To perform local search in continuous state spaces, you need techniques from calculus
- The main technique to find a minimum is called gradient descent (or gradient ascent if you want to find the maximum)

61

#### **Gradient Descent**

• What is the gradient of a function f(x)?

- Usually written as

$$\nabla f(x) = \frac{\partial}{\partial x} f(x)$$

- $-\nabla f(x)$  (the gradient itself) represents the direction of the steepest slope
- $-|\nabla f(x)|$  (the magnitude of the gradient) tells you how big the steepest slope is

62

#### **Gradient Descent**

Suppose we want to find a local minimum of a function f(x). We use the gradient descent rule:

$$x \leftarrow x - \alpha \nabla f(x)$$

 $\alpha$  is the learning rate, which is usually a small number like  $0.05\,$ 

Suppose we want to find a local maximum of a function f(x). We use the gradient ascent rule:

$$x \leftarrow x + \alpha \nabla f(x)$$

63

#### **Gradient Descent Examples**

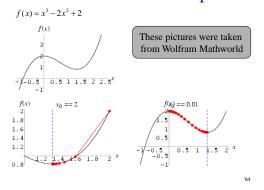

#### Question of the Day

- Why not just calculate the global optimum using  $\nabla f(x) = 0$ ?
  - May not be able to solve this equation in closed form
  - If you can't solve it globally, you can still compute the gradient locally (like we are doing in gradient descent)

65

#### Multivariate Gradient Descent

- What happens if your function is multivariate eg.  $f(x_1,x_2,x_3)$ ?
- Then

$$\nabla f(x_1, x_2, x_3) = \left(\frac{\partial f}{\partial x_1}, \frac{\partial f}{\partial x_2}, \frac{\partial f}{\partial x_3}\right)$$

• The gradient descent rule becomes:

$$x_{1} \leftarrow x_{1} - \alpha \frac{\partial f}{\partial x_{1}} \qquad x_{3} \leftarrow x_{3} - \alpha \frac{\partial f}{\partial x_{3}}$$
$$x_{2} \leftarrow x_{2} - \alpha \frac{\partial f}{\partial x_{3}}$$

# Multivariate Gradient Ascent Pictures taken from Wikipedia entry on gradient descent

#### More About the Learning Rate

- If  $\alpha$  is too large
  - Gradient descent overshoots the optimum point
- If  $\alpha$  is too small
  - Gradient descent requires too many steps and will take a very long time to converge

68

#### Weaknesses of Gradient Descent

- Can be very slow to converge to a local optimum, especially if the curvature in different directions is very different
- 2. Good results depend on the value of the learning rate  $\alpha$
- 3. What if the function f(x) isn't differentiable at x?

69

#### What You Should Know

- Be able to formulate a problem as a local search problem
- Know the difference between local search and uninformed and informed search
- Know how hillclimbing works
- · Know how simulated annealing works
- Know the pros and cons of both methods

70

#### What you should know

- Be able to formulate a problem as a Genetic Algorithm
- Understand what crossover and mutation do and why they are important
- Differences between hillclimbing, simulated annealing, local beam search, and genetic algorithms
- Understand how gradient descent works, including its strengths and weaknesses
- · Understand how to derive the gradient descent rule

71

#### Exercise

You have to move from your old apartment to your new one. You have the following:

- A list  $L = \{a_1, a_2, ..., a_n\}$  of n items, each with a size  $s(a_i) > 0$ .
- There are M moving boxes available, each with a box capacity C (assume MC far exceeds the sum of the sizes of your items). You can put as many items into a box as long as the sum of their sizes does not exceed the box capacity C.

Your job is to pack your stuff into as few boxes as possible. Formulate this as a local search problem.

### Exercise (continued)

- States?
- Neighborhood?
- Evaluation function?
- How to avoid local maxima?